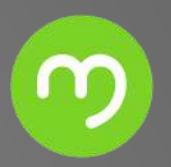

# **ABC Portal de pagos**

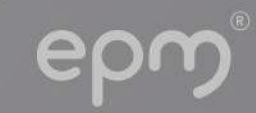

## Si eres proveedor o contratista de EPM y deseas contactarnos,

comunicate con nuestra linea de atención Servicios Grupo EPM-Te Guío

## t® (604) 380 55 56, así:

Opción 3<opción 1: portal de pagos, recepción y cotejo de facturas, matrícula de terceros, solicitud de certificados, entre otros. Opción 4: registro y soporte técnico de Ariba, compras operativas y compras menores.

Horario: lunes a viernes de 7:30 a.m. a 5:30 p.m. en jornada continua.

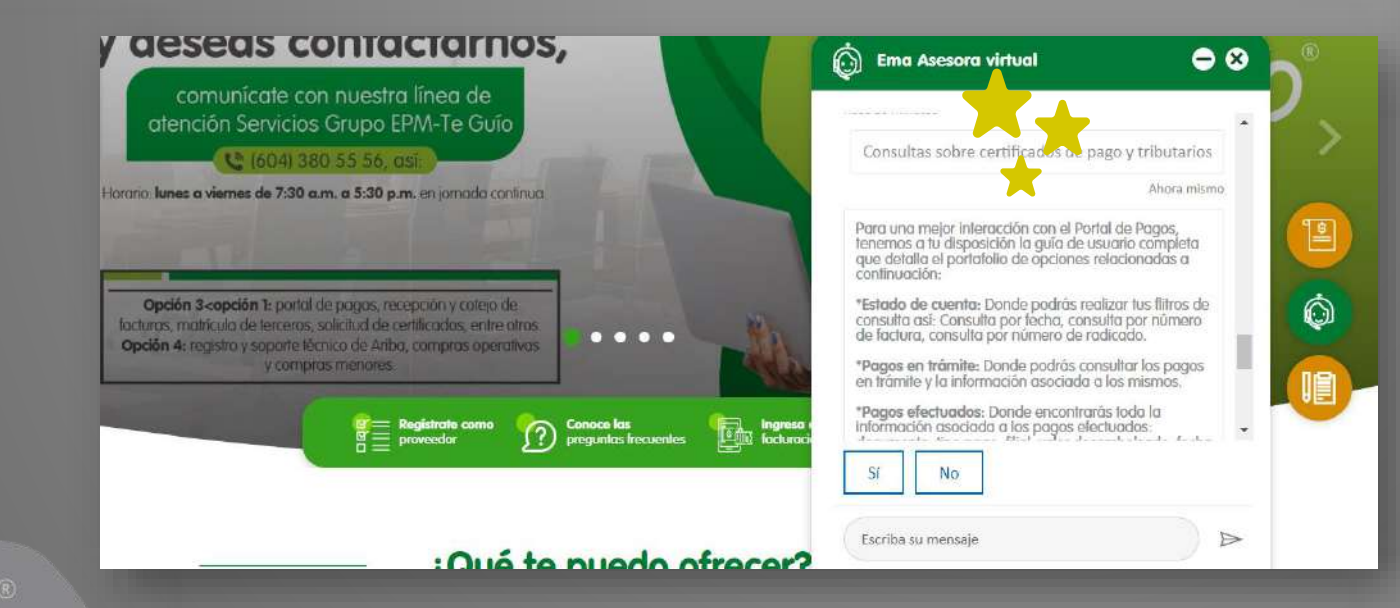

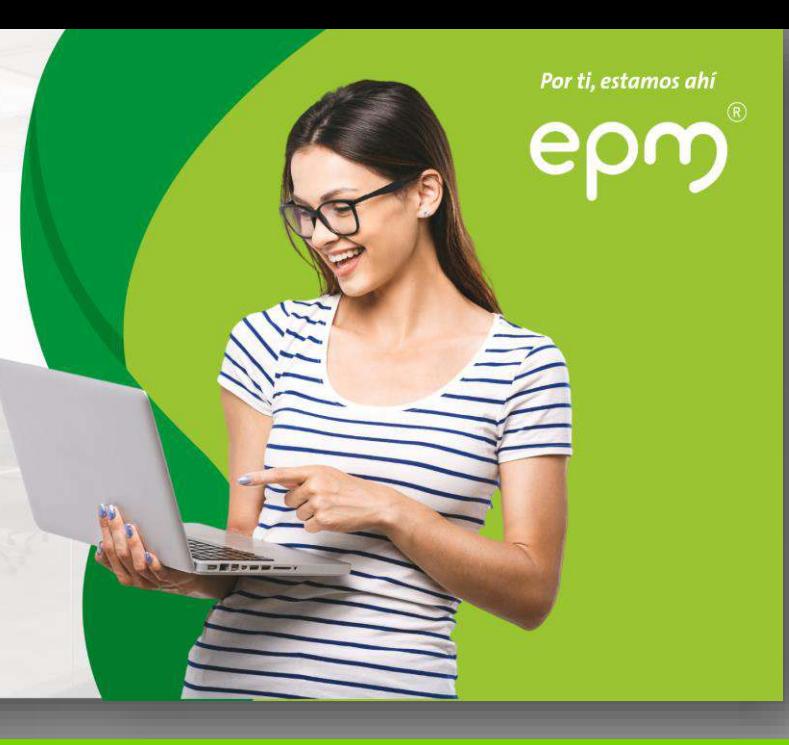

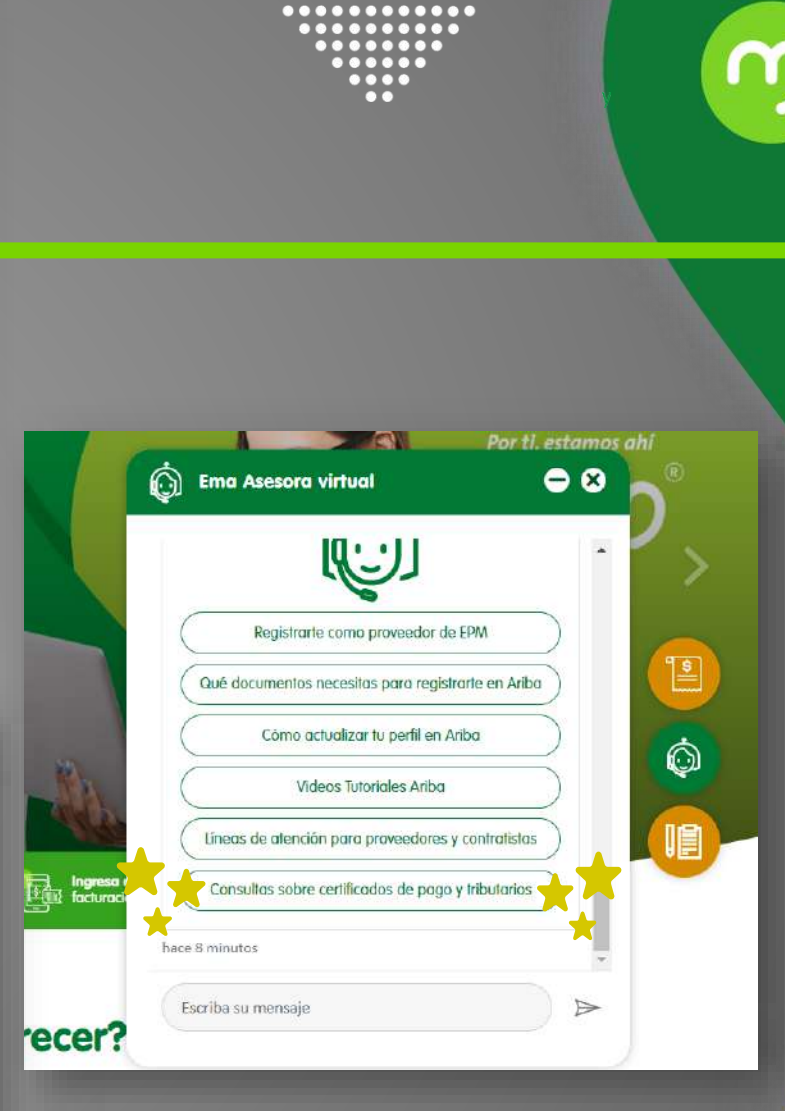

. . . . . . . . . . . . . . . . . . , . . . . . . . . . . . . . . . . .

..............

https://cu.epm.com.co/proveedoresycontratistas/

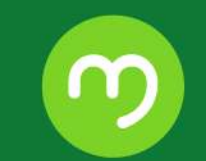

## Portal pago a proveedores

Sitio web: https://www.epm.com.co/site/ - Opción Proveedores y **Contratistas/Pago a Proveedores** 

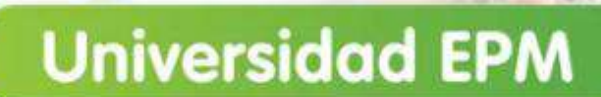

¿Cómo me inscribo al portal de pago **Proveedores?** 

Portal de pagos Grupo EPM

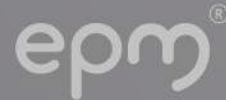

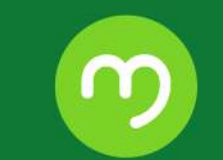

## Portal pago a proveedores

Sitio web: https://www.epm.com.co/site/ - Opción Proveedores y **Contratistas/Pago a Proveedores** 

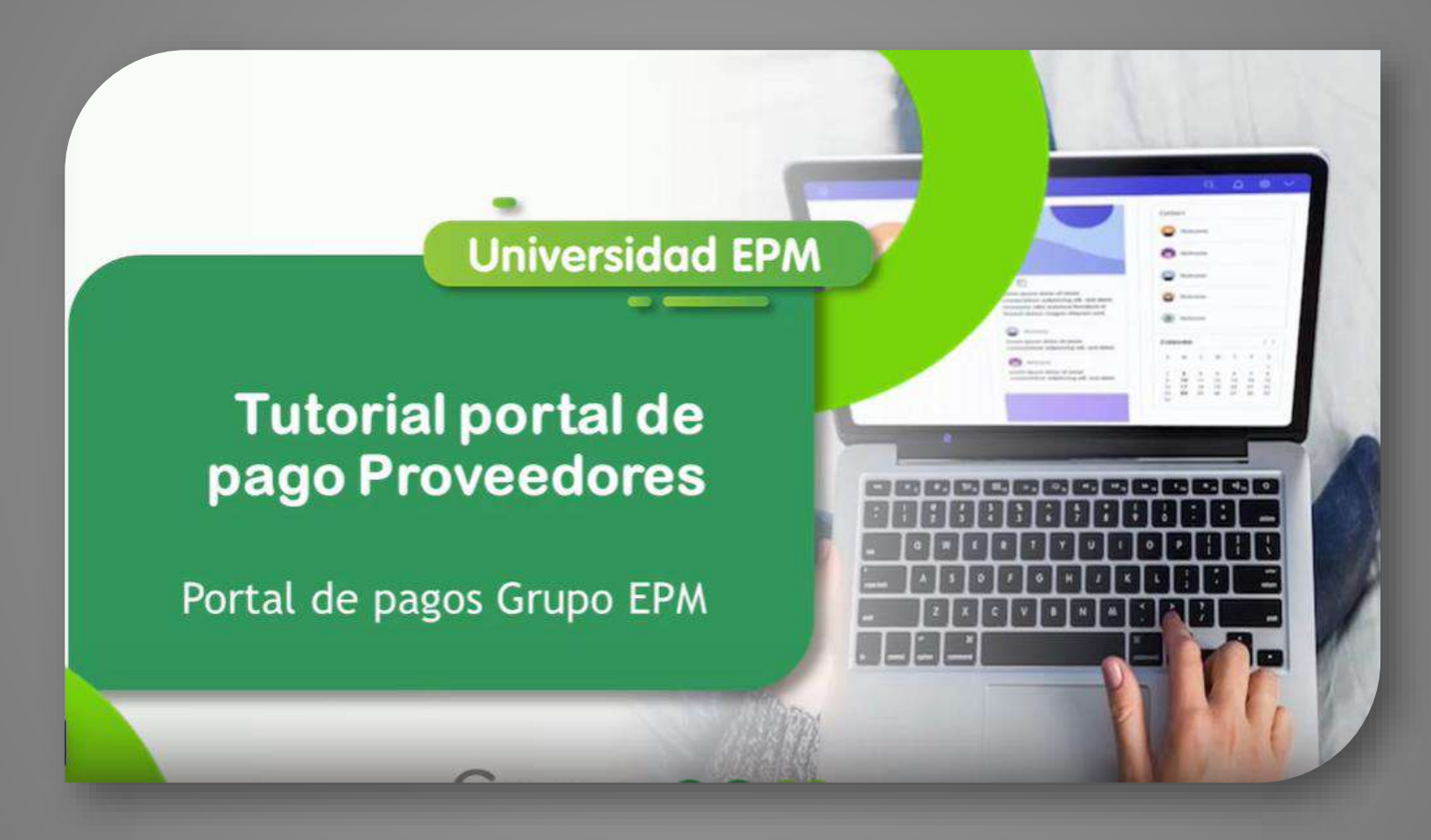

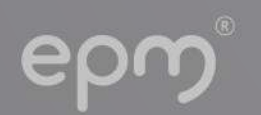

## **Matrícula de Terceros**

 $\circledR$ 

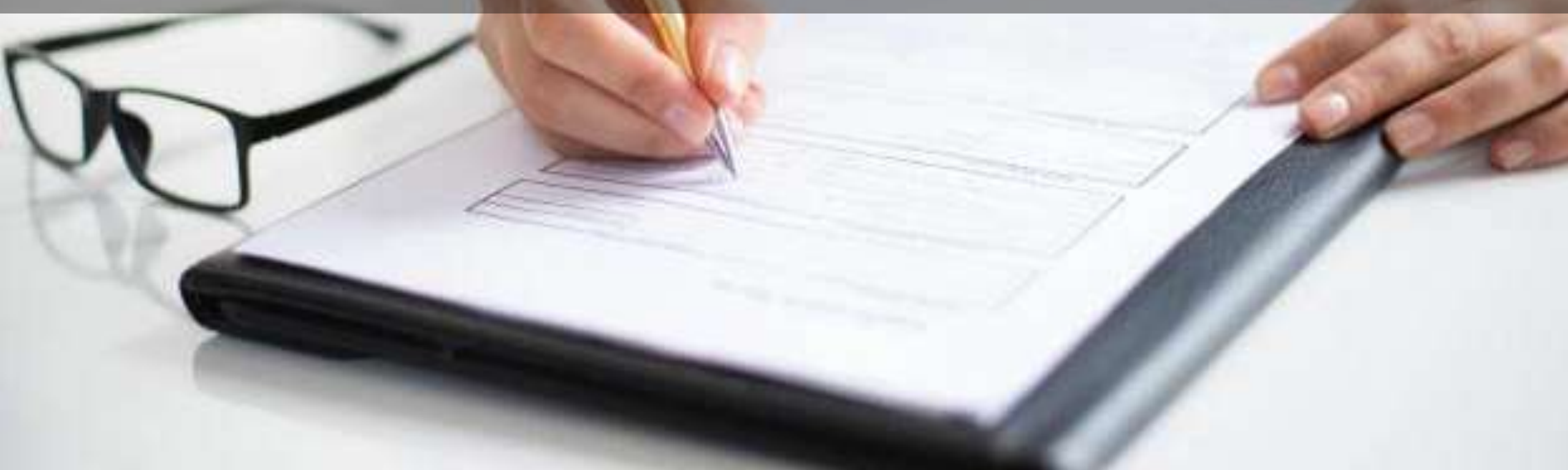

Servicio mediante el cual se matriculan, inscriben o registran en el *Libro de Direcciones* **del ERP JDE -One World** a todas las personas naturales o jurídicas que tengan algún tipo de relación contractual vigente con alguna de las empresas del Grupo.

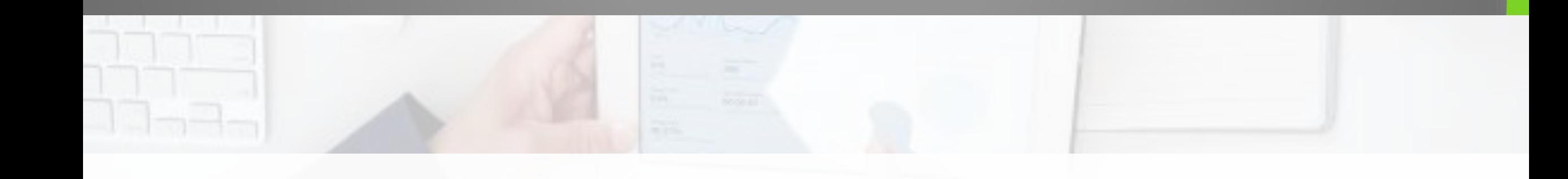

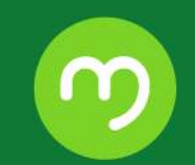

**Habilitador** de otras actividades y procesos como: La generación y pago de órdenes,

La adquisición de bienes y servicios,

La legalización de cajas menores y /o fondos fijos,

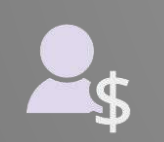

<u>g a</u>

Algunos procesos dentro de la nómina,

La asignación de perfiles, entre otras.

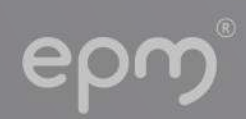

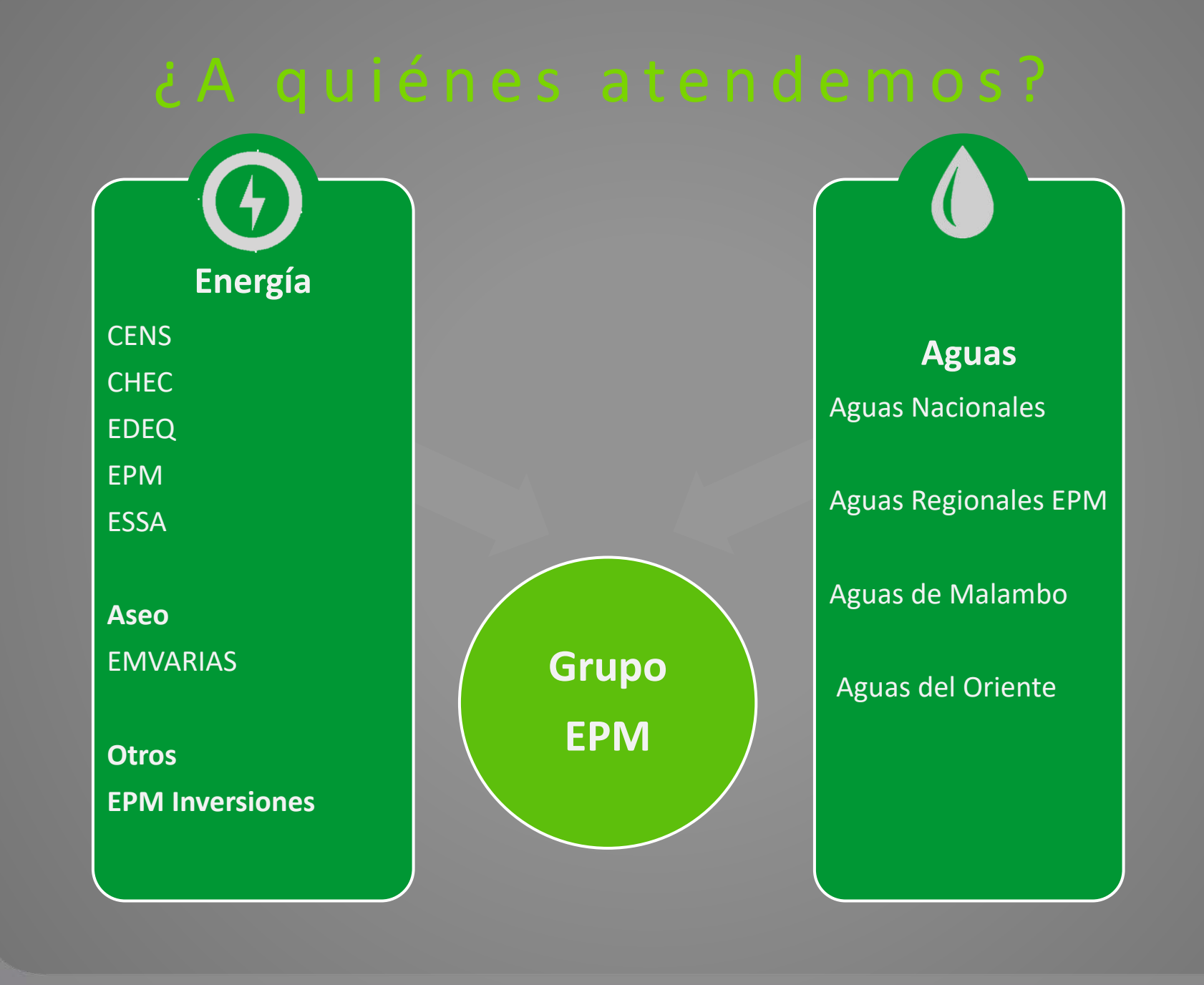

m

## Cuenta Bancaria para pagos

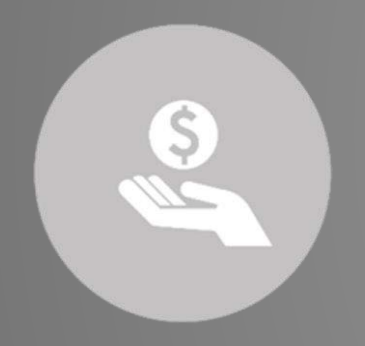

A todos los proveedores se les matricula *solo una cuenta bancaria*, excepto a los contratistas de obra pública, a quienes se les puede matricular una cuenta adicional para el pago del anticipo, según ley 80 de 1993 *(Ley de Contratación Pública) y Ley 1474 de 2011, artículo 91 (Anticorrupción),* o a quienes contractualmente hayan pactado algo diferente.

Registramos cuentas bancarias tanto en pesos como en moneda extranjera.

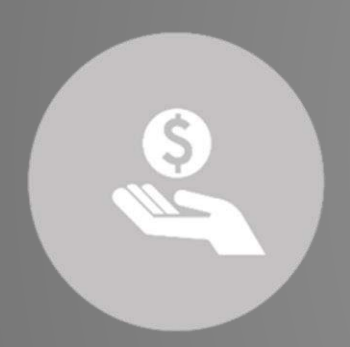

A muchos de nuestros proveedores, les debemos hacer ajustes en CXC o cobros, lo cual puede implicar la generación de una factura electrónica, documento de cobro o ninguno de los anteriores; para estos casos, siempre vamos a necesitar un email o correo electrónico del proveedor, el mismo que se haya reportado a la DIAN para recepción de facturas.

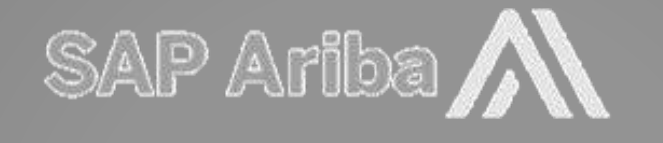

Es la plataforma tecnológica que permite una gestión integral de los procesos de abastecimiento.

**Actualmente operamos a través de Mercurio, ARIBA y CONECTA.** 

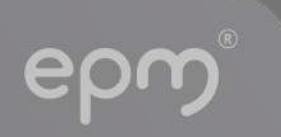

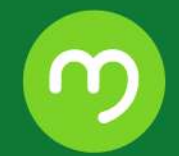

# I nactivación como proveedores en

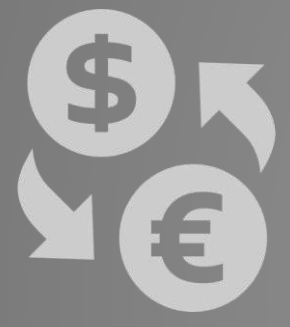

La inactivación se genera en el ERP JD Edwards, **es automática** y se presenta cuándo un proveedor no ha tenido ningún tipo de relación contractual durante un año de forma consecutiva.

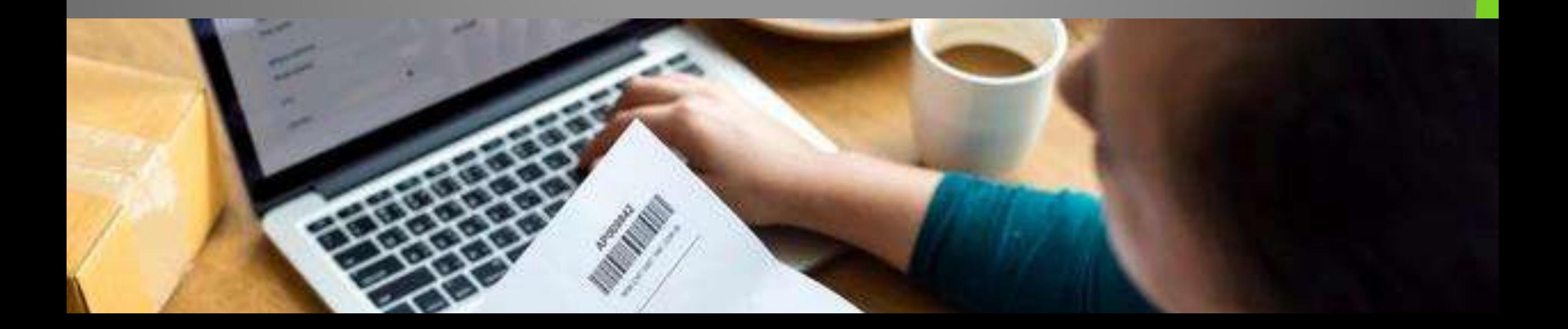

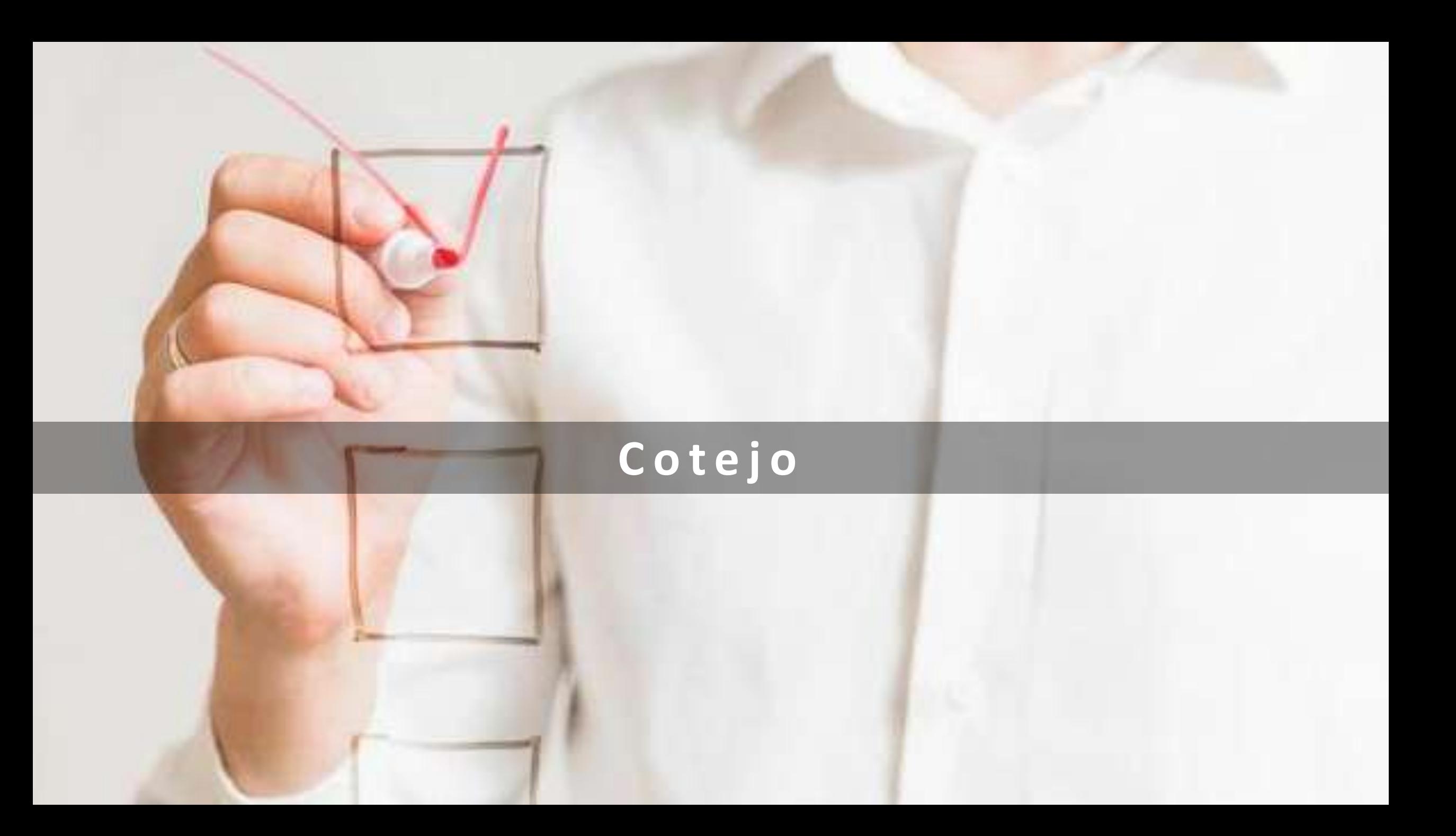

## *Requisitos importantes:*

- Todo lo que se va a cotejar debe estar radicado.
- Requisitos legales de las facturas –Art 617 ET.
- La orden de compra debe estar recepcionada.
- El proveedor debe facturar a EPM.
- Indicar lugar de prestación del servicio.
- Descripción específica de los servicios prestados.
- Proveedores obligados a facturar electrónicamente.

Validación de requisitos Comparar documentos Causación de impuestos

## Impuestos que se aplican en EPM

- Industria y Comercio
- Estampilla Universidad de Antioquia
- Retención en la fuente
- Retención en el IVA
- Contribución de obra pública
- Impuestos especiales para Mandatos

Información necesaria para el cotejo *Según la calidad tributaria del proveedor*

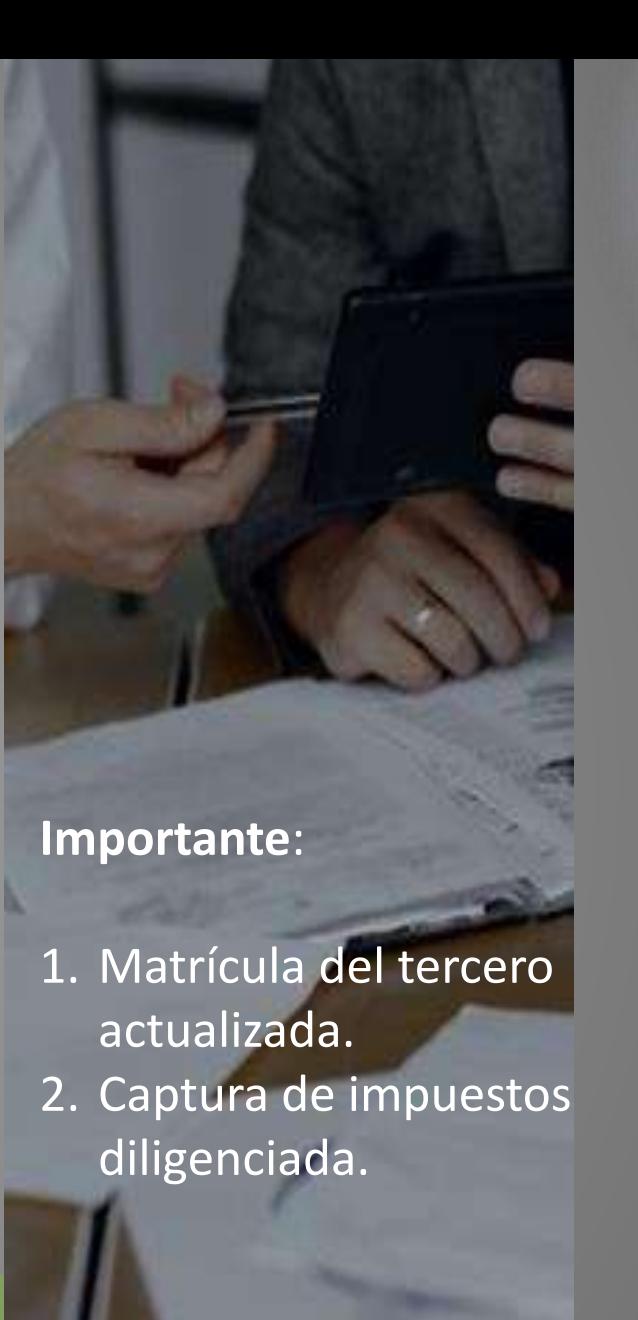

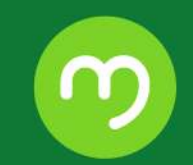

## ¿ Q u é e s u n a **factura electrónica**?

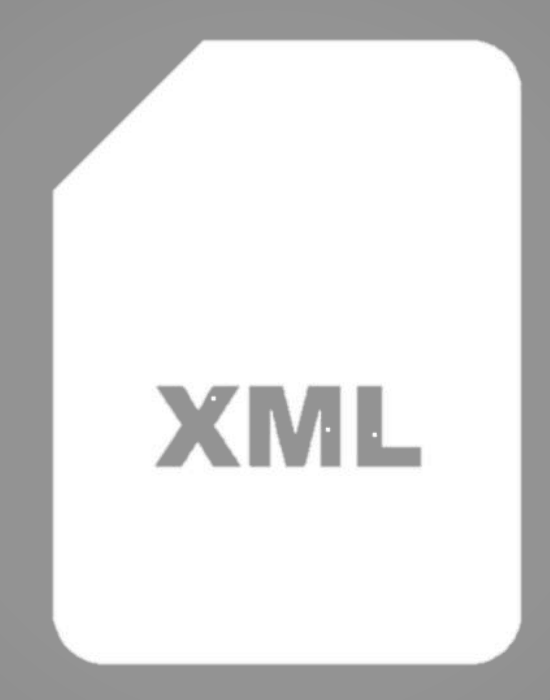

Es un formato definido *XML.*

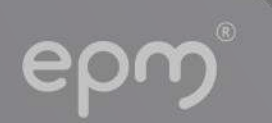

**Facturación electrónica**

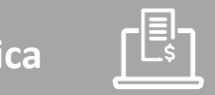

## *Buzón único por filial.*

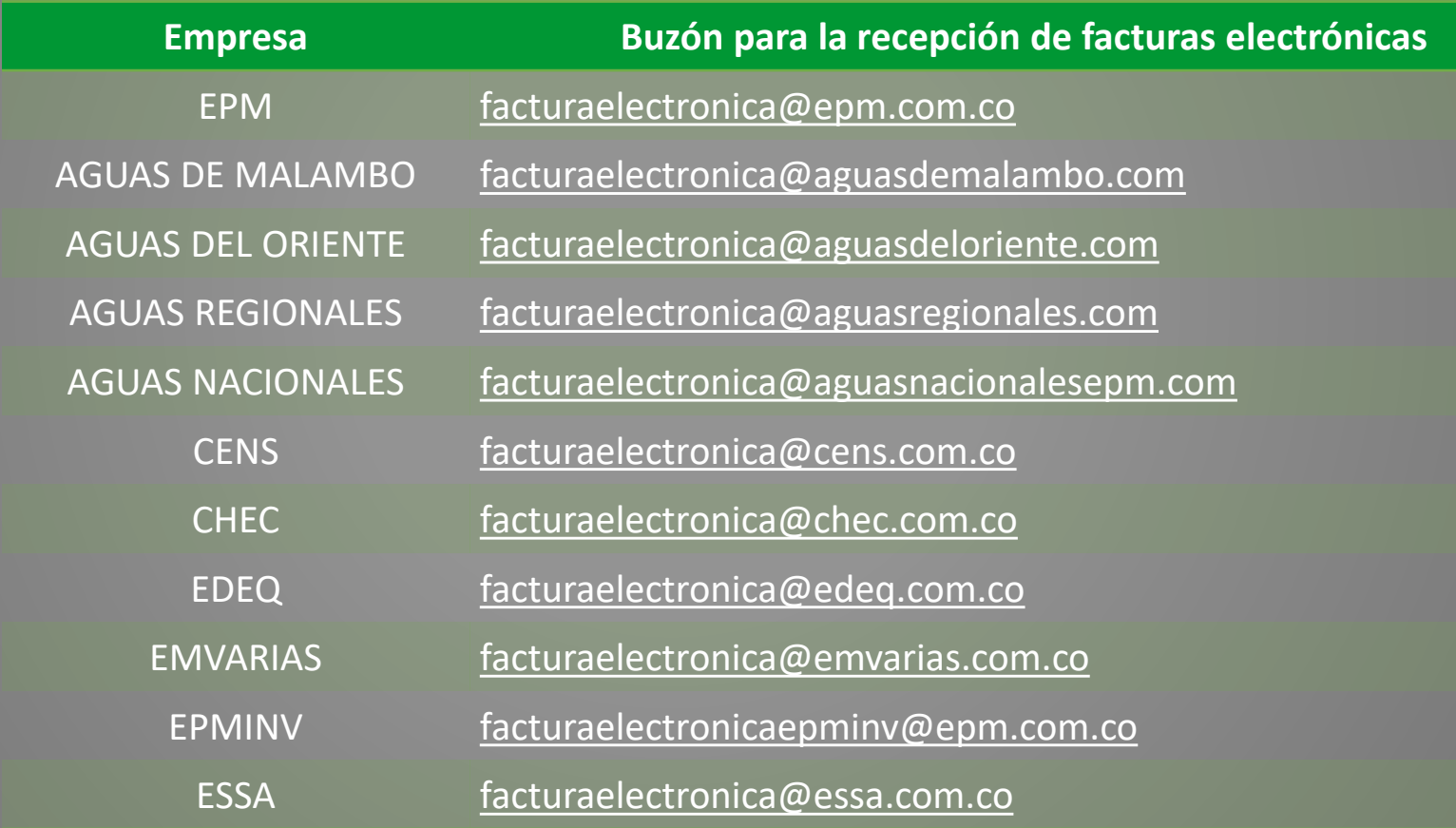

e

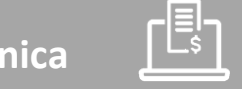

## *Uso del tag <cbc:Note> en XML:*

Validaciones adicionales para la gestión interna de las facturas en el campo tag *<cbc:Note>* :

Código OW del interventor **<***cbc:Note> posición 1*

Batch de recepción **<***cbc:Note> posición 2*

Municipio donde presto el servicio *<cbc:Note> posición 3*

Pronto pago *<cbc:Note> posición 4*

Leyenda de responsabilidad *<cbc:Note> posición 5*

Los cinco datos que van a llegar en el campo **<cbc:Note>**, deben estar separados por el carácter **pipeline |**; si no existe el dato lo deben dejar vacío y separado por **pipeline |** para indicar la existencia de cada campo.

Gestion cuentas por pagar

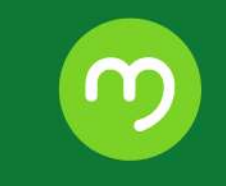

**Buzón remitente seguro:**

• [efactura@cadenaportalgestion.com](mailto:efactura@cadenaportalgestion.com)

**Campos claves:**

- < OrderReference> OC2163151 o si tienen varias ordenes deben incluir los valores
- <cbc:Note> 595405

**Documentos en la factura electrónica:**

- PDF y XML deberán estar dentro de una carpeta .ZIP
- Documentos anexos deberán estar en carpeta .ZIP dentro de la carpeta .ZIP

## **Facturación electrónica**

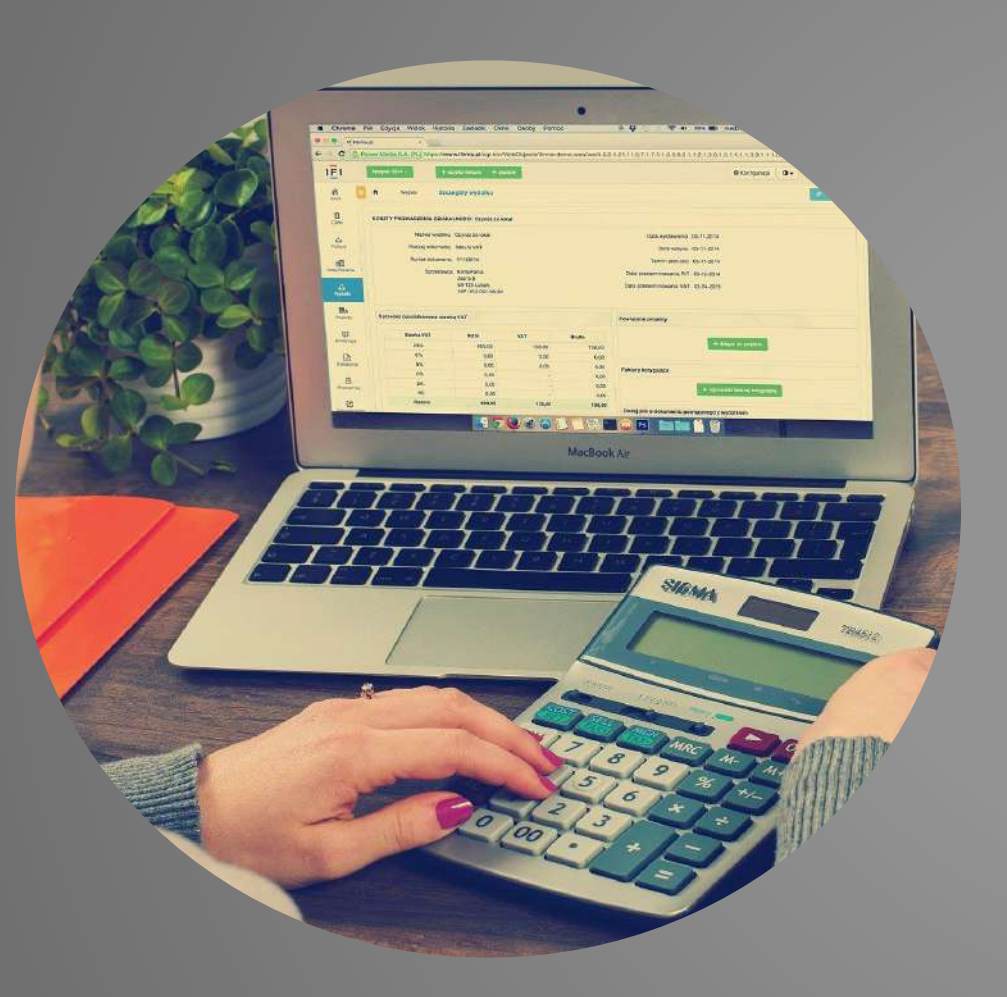

- Revisar constantemente el buzón con la respuesta de notificación.
	- **- Acuse de recibido - Rechazo factura y motivo -Recibo de bienes y servicios**
- El único canal para verificar el estado de recibido y pago de sus facturas es través de la **línea (604) 3805556 opción 3- opción 3.**

El éxito de la *causación de las facturas*, depende de aportar la información necesaria en el momento del envío de la factura.

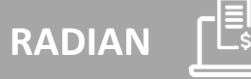

### **¿Cómo acepta EPM las facturas electrónicas?**

EPM no será emisor del estado de aceptación en formato XML; nuestros proveedores deberán emitir el estado de aceptación tácita (XML) tres días hábiles después de la emisión del estado de recepción de bienes y servicios.

### **¿Cuál es el procedimiento para comprar facturas de un proveedor de EPM/filiales?**

La compra de facturas de un proveedor es una negociación directa entre el proveedor con el interesado de compra de la factura, que se materializa a través del RADIAN, proceso sobre el cual ni EPM o sus filiales tiene injerencia o rol alguno.

### **¿Cómo sabe EPM a quién debe pagarle la factura?**

A través de la recepción de lo que se conoce como eventos RADIAN, donde el proveedor envía un XML reportando dichas novedades y le indica tanto a la DIAN como a EPM quién es el tenedor legítimo de esa factura/título valor.

 $\mathcal{S}% _{M_{1},M_{2}}^{(n)}(\theta)\equiv\sum_{i=1}^{M_{1},i}\left( \mathcal{S}_{i}^{(n)}(\theta)\right) ^{i}(\theta)$ 

 $\frac{1}{\sqrt{2}}$ 

## **¿Si ya compré una factura de EPM/filial, ¿Qué debo hacer para que gestionar el pago?**

 $252$ 

Validar que el proveedor de EPM o filial esté inscrito y activo; luego, emitir los eventos (XML) de RADIAN según normatividad vigente.

Recuerda nuestros canales de atención: www.epm.com.co/proveedoresycontratistas y la línea de atención Te Guío (604) 380 55 56– Opción 3 y 4

## Qué es RADIAN

Es la plataforma que pone a disposición la DIAN para la venta de facturas electrónicas como título valor en Colombia; solo van a RADIAN las facturas que el dueño de estas desee vender.

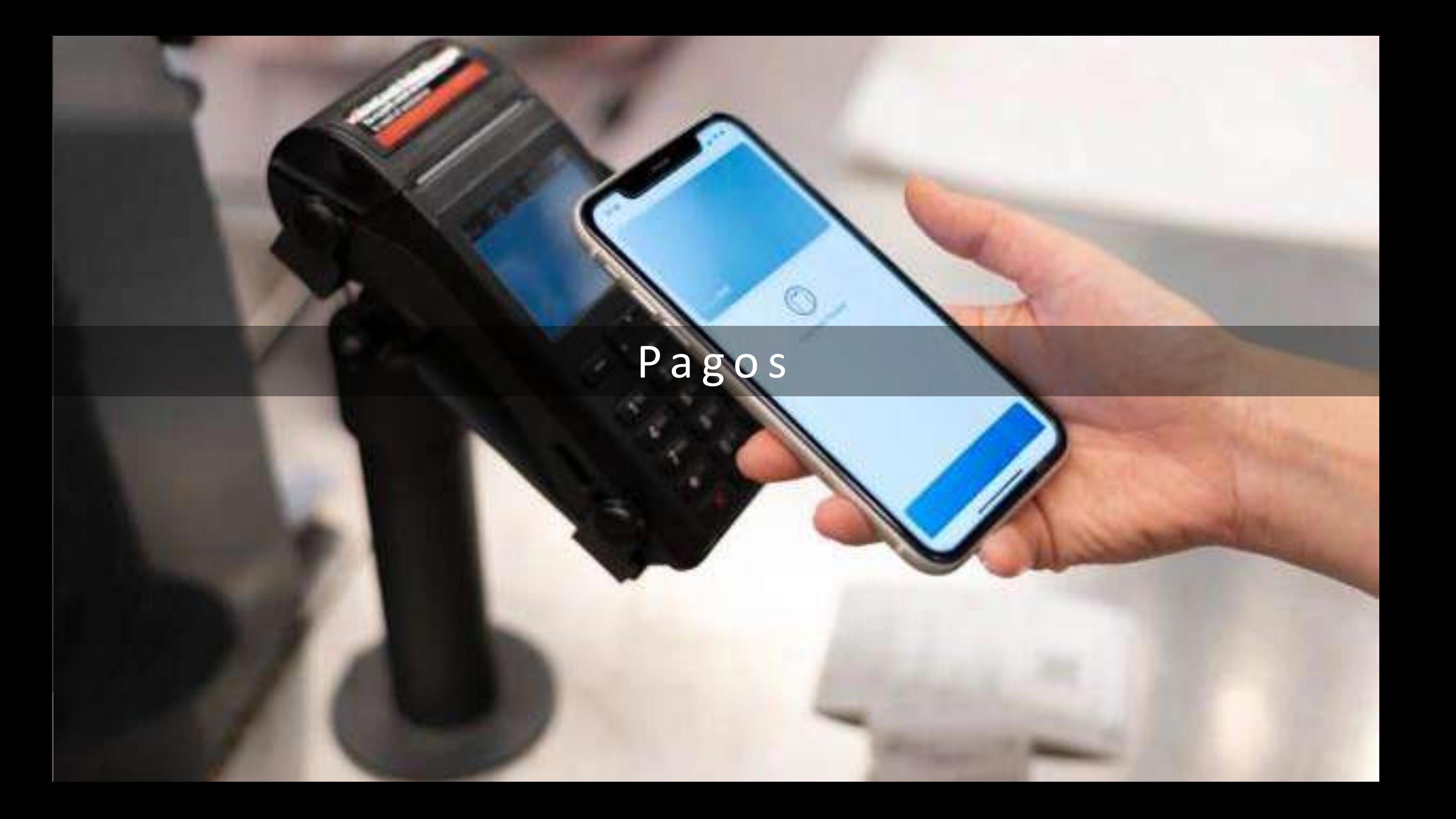

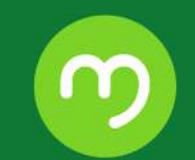

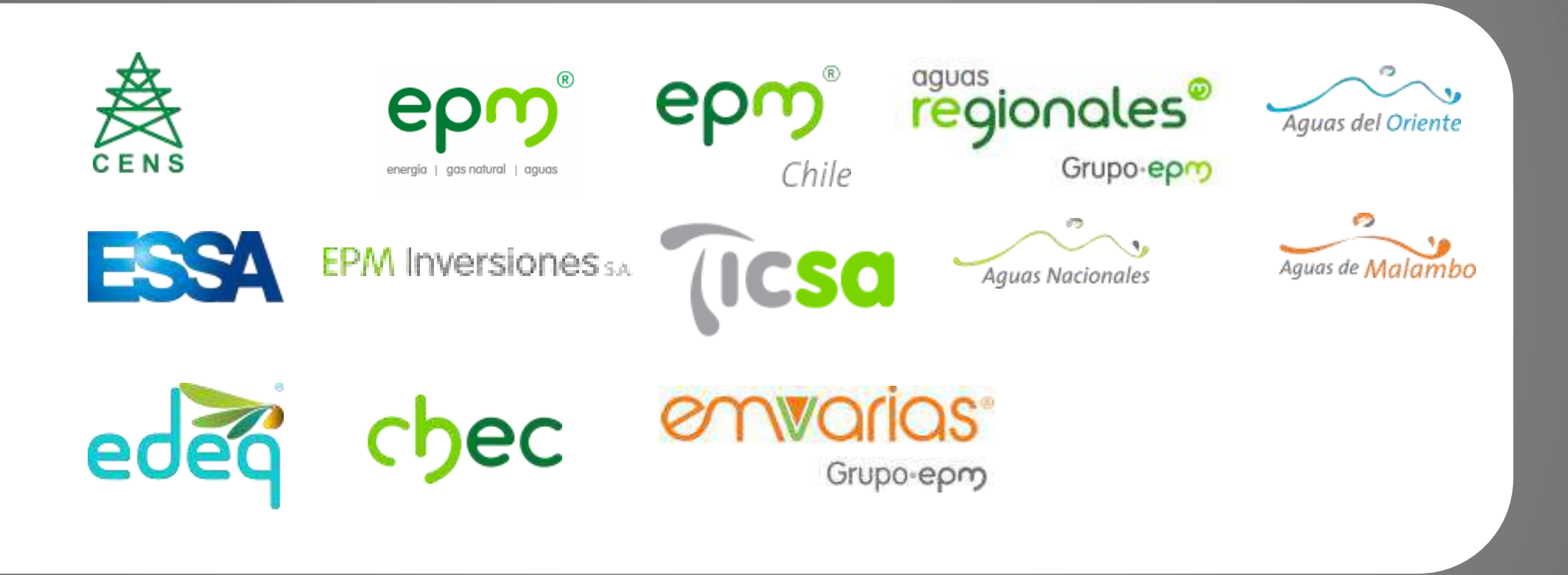

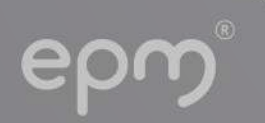

Por regla general, el medio de pago a utilizar es la transferencia electrónica.

Otros medios de pago aprobados y permitidos son:

- Pagos con cheque ( sellos de Páguese al primer Beneficiario y cruzado).
- Carta débito (solo para solicitar cheques de gerencia o traslados bancarios).
- Pago en efectivo o cheque, para reclamar en la entidad financiera.
- Pagos PSE.
- Cartas de crédito (Garantía), para giros al exterior por importaciones.
- Cruce de cuentas.
- Pagos en efectivo (Cajas Menores y Fondos Fijos).

*Por regla general, el plazo de pagos:*

El pago de las obligaciones contraídas será a 30 días calendario contados a partir de la fecha de radicación de la factura o documento equivalente. Si la fecha de pago corresponde a un día no hábil, éste se hace el día hábil siguiente.

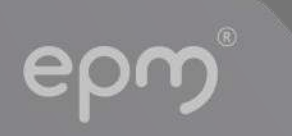

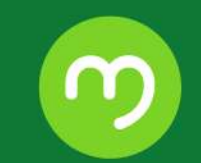

# *Novedades de pagos:*

- Endoso (Ventas de facturas a entidades financieras o de factoring).
- Cesión de derechos económicos de un contrato.
- Pignoración.
- Instrucción especial de pagos.
- Embargos.
- Prontos pagos.

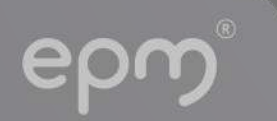

## **¡Conversemos!**

ec

 $\mathbf{\Omega}$ 

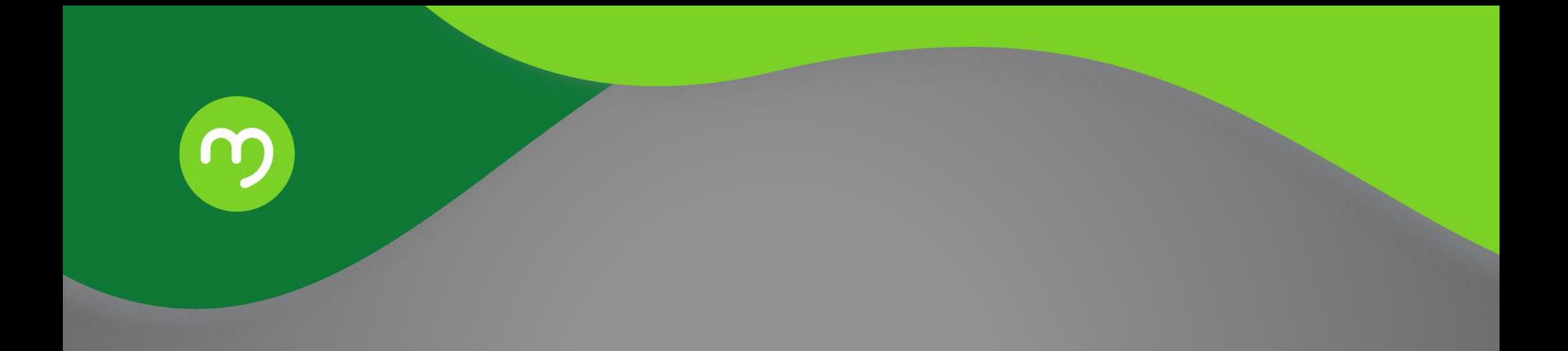

# **¡Gracias!**

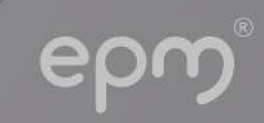